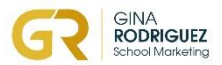

# **Optimize WhatsApp for your Language School**

## *Checklist*

## **1. Change your WhatsApp into WhatsApp Business**

 $\bullet$  Download the WhatsApp Business App and follow instructions. It's easy, quick and free.

## **2. Customize your WhatsApp Business profile**

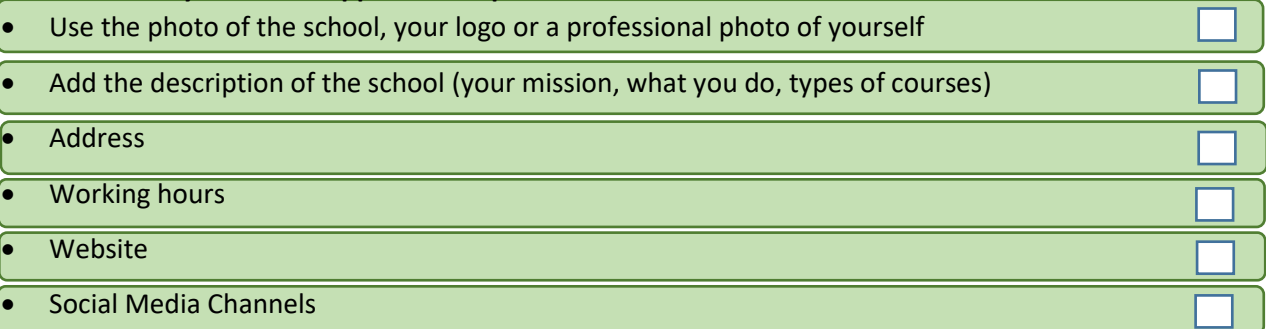

#### **3. Catalogue:**

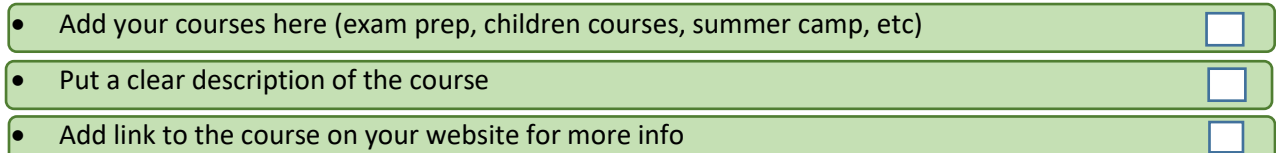

## **4. Set up the messaging tools**

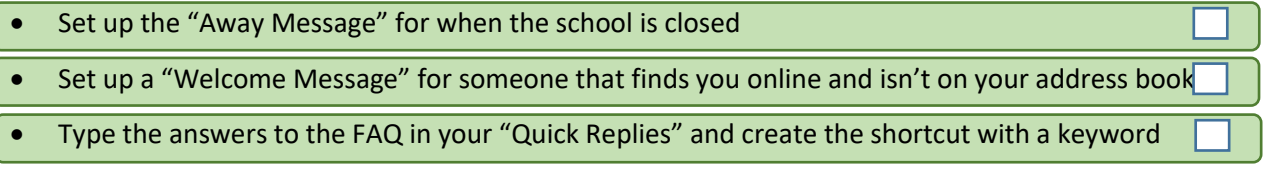

## **5. Labels**

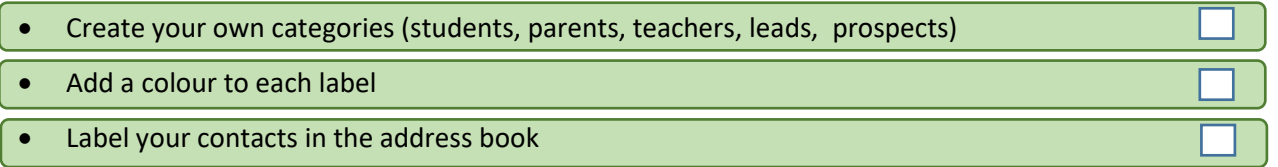

## **6. Short Link:**

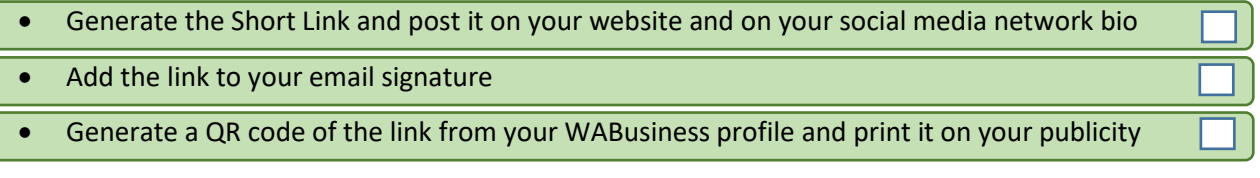

## **7. WhatsApp Web**

Connect your WhatsApp to your computer to respond and share from your desktop.

|<br>|<br>|